# **TCP/IP: Programmierung**

©Konrad Rosenbaum, 2006/7 protected under the GNU GPL & FDL

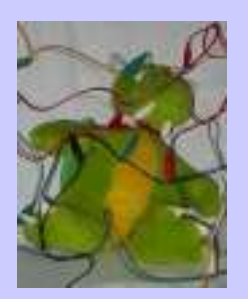

#### Sockets

- verbreitetste Netzwerk-API, andere:
	- TLI (AT&T), XLI (X/Open)
- entstand in Berkeley Unix
- benutzt Datei-Handle ähnliche Funktionen

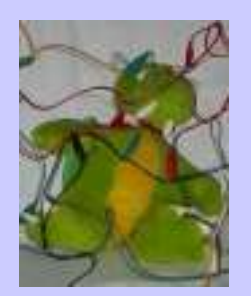

#### Socket erzeugen

#include <sys/types.h> #include <sys/socket.h>

int hdl; hdl=socket(PF\_INET,SOCK\_STREAM,0);

- socket(2) erzeugt einen Handle, der weiterbenutzt werden kann
- PF\_INET: TCP/IP verwenden
- SOCK\_STREAM: Subprotokoll für Datenströme (TCP)

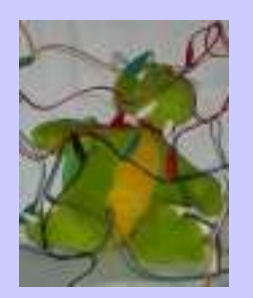

# Hostname auflösen

#include <sys/types.h> #include <sys/socket.h>  $\#include$  <netdb.h>

```
int hdl;
struct hostent*hent;
hdl=socket(PF_INET,SOCK_STREAM,0);
hent=gethostbyname2("localhost",
   AF_INET);
if(hent==0)exit(1);
if(hent->h addrtype!=AFINE)exit(1);/* hent->h_addr_list ...*/
```
- gethostbyname $(3)$ und gethostbyname2(3) rufen transparent DNS auf und liefern Ergebnis zurück
- errno enthält Fehler
- h\_addr\_list ist NULL-terminierte Liste von Pointern

©Konrad Rosenbaum, 2006/7 protected under the GNU GPL & FDL

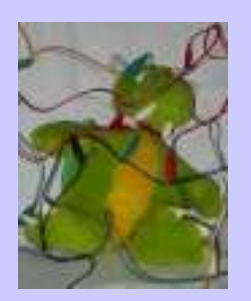

# Client Socket verbinden

#include <sys/types.h> #include <sys/socket.h>  $\#include$  <netdb.h>

int hdl; struct hostent\*hent; struct sockaddr in sa; hdl=socket(PF\_INET,SOCK\_STREAM,0); hent=gethostbyname2("localhost", AF\_INET); /\*Fehlerbehandlung\*/  $if(hent->h addr list[0]==0)$  $exit(0);$ sa.sin\_family=AF\_INET;  $\sqrt{m}$ emcpy(sa.sin\_addr, hent->h\_addr\_list[0],4);  $s$ a.sin port=htons(5555); if(connect(hdl,&sa,sizeof(sa))!=0)  $exit(1);$ 

- sockaddr in enthält notwendige Daten für Verbindungsziel
- connect(2) versucht Verbindung, liefert 0 bei Erfolg
- Fehler in errno

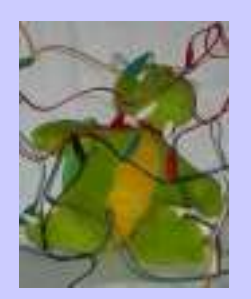

### Server Socket

#include <sys/types.h> #include <sys/socket.h>

hdl2=accept(hdl);

```
int hdl;
int hdl2;
struct hostent*hent;
struct sockaddr_in sa;
hdl=socket(PF_INET,SOCK_STREAM,0);
sa.sin family=AF INET;
sa.sin addr.s addr=
   htonl(INADDR_ANY);
sa.sin port=htons(5555);
if(bind(hdl, &sa,sizeof(sa))!=0)exit(1);
if(listen(hdl,5)!=0)exit(1);/*Comm-Socket:*/
```
- bind(2) bindet Socket an einen lokalen Port
- listen(2) versetzt Socket in Server-Mode
- $accept(2)$  wartet auf Client und gibt Kommunikations-Socket zurück

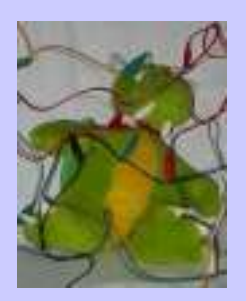

# Daten senden/empfangen

/\*...includes\*/  $\#$ include  $\lt$ unistd.h>

```
int hdl;
int ret;
char buf[1024];
/*socket, gethostbyname2,
 connect*/
```

```
/*lesen:*/
ret=read(hdl,buf,sizeof(buf));
```

```
/*schreiben:*/
ret=write(hdl,buf,DATALENGTH);
```
- read/write sind Unix-Standard-Funktionen
- Rückgabe: Länge der gelesenen/ geschriebenen Daten; 0=Ende;  $<0$ =Fehler
- Fehler in errno

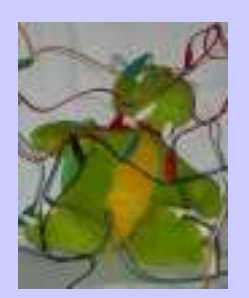

# Verbindung schließen

/\*...includes\*/ #include <unistd.h> #include <sys/socket.h>

```
int hdl;
/*socket, gethostbyname2,
connect, read/write*/
```

```
/*optional:*/
shutdown(hdl,SHUT RDWR);
```

```
/*Socket löschen:*/
close(hdl);
```
- shutdown(2) beendet Kommunikation
	- SHUT\_RD kein Lesen mehr
	- SHUT\_WR kein Schreiben mehr
	- SHUT\_RDWR nix mehr
- close(2) löscht Socket und macht imliziten shutdown

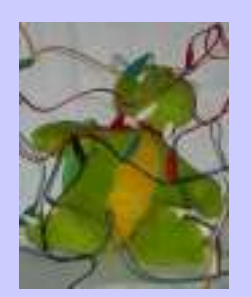

#### Asynchrone Sockets

- fcntl(2) (GET\_FL/SET\_FL) wird benutzt, um das O\_NONBLOCK Flag zu setzen
- select(2)/poll(2) kann benutzt werden, um auf Events zu warten
- connect(2) und accept(2) senden das "READ" Event

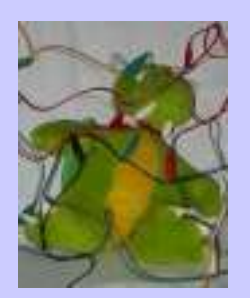

#### Winsock2

- Winsock 1.1 war 1:1 Kopie von BSD Sockets
- Winsock 2.0 hat teilweise geänderte API
- wichtige Unterschiede zu Unix-Sockets:
	- WSAGetLastError statt errno
	- WSA\_\* Fehlercodes
	- closesocket statt close
	- Windows-Events statt select

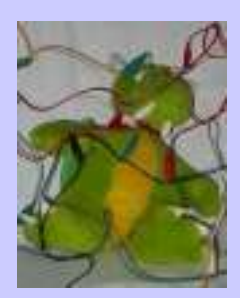

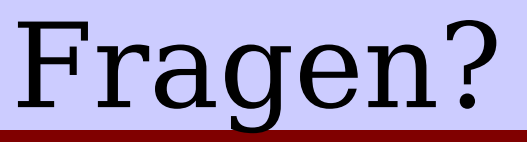

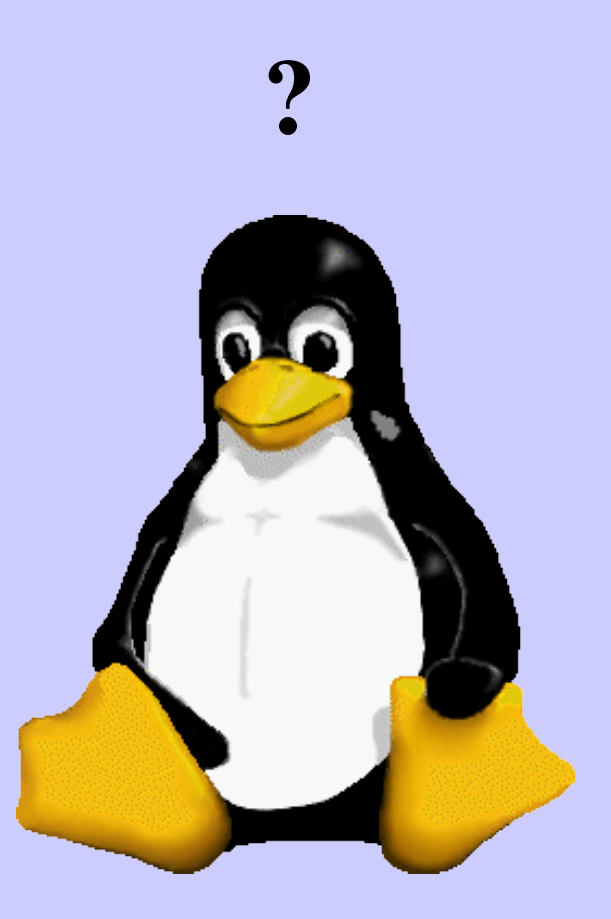

©Konrad Rosenbaum, 2006/7 protected under the GNU GPL & FDL